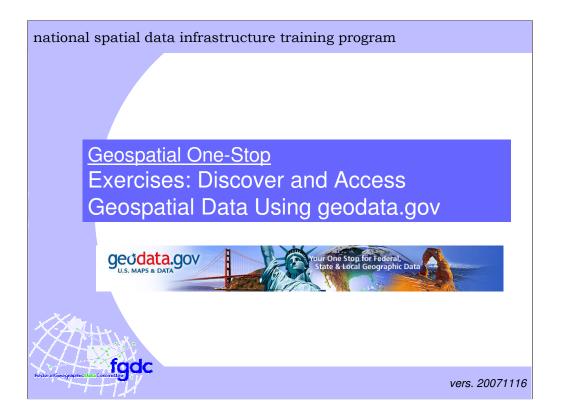

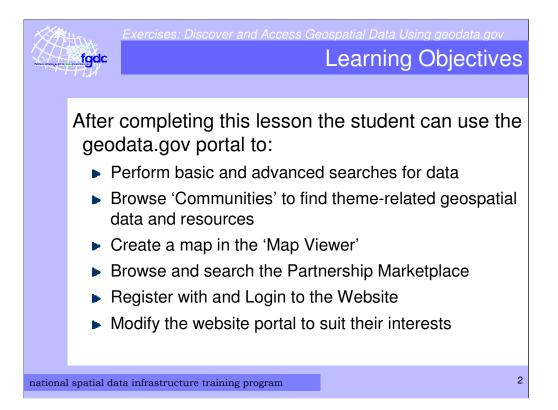

| foodc                                | Discover and Access Geospatial Data Using geodata.gov<br>Basic Searc |                           |            |  |  |
|--------------------------------------|----------------------------------------------------------------------|---------------------------|------------|--|--|
|                                      | Find                                                                 | d a data layer for Alaska | coastlines |  |  |
| Solution is outlined in the slide 'r |                                                                      |                           |            |  |  |

## Solution:

- Go to the GOS portal by entering "geodata.gov" in your browser's address bar Using either the search area on the home page, or in the "Search" tab:
- Enter the term "Coastline" in the What field
- Enter the term "Alaska" in the Where field
- Click Search
- The Search dialog will prompt you to narrow your "Where" selection. Choose "Alaska, State, United States" and click *Show Results*.
- In the results page, you can narrow down the number of results by clicking on "Downloadable"
- Find the result "Alaska Coastline 1 to 63,360 "
- Click on "Download data"
- Save the zip file to your local disk and unzip it
- Add the data layer to ArcGIS

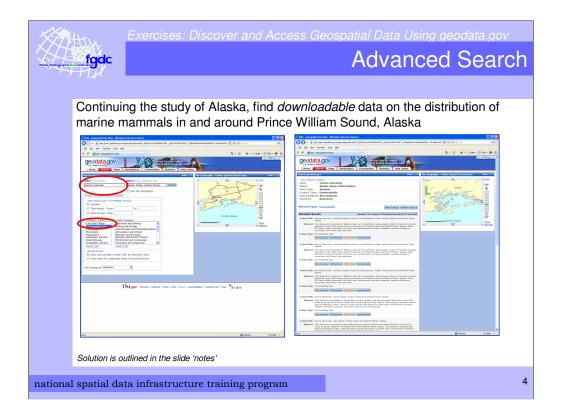

## Solution

In the Search Tab:

- 1. What = "Marine Mammals"
- 2. Where = "Alaska"
- 3. Select Content Type = Downloadable Data
- 4. Click "Search"
- 5. The Search dialog will prompt you to narrow your "Where" selection. Choose "Alaska, State, United States" and click *Show Results*.
- 6. View Results page
- 7. Go to the second and third pages of the search results
- 8. Downloadable data exists for the following datasets:
  - a. Marine Mammals Northern Steller's Sea Lion Concentration Areas: Kodiak Island and Shelikof Strait, Alaska
  - b. Marine Mammals Harbor Seals: Kodiak Island and Shelikof Strait, Alaska
  - c. Marine Mammals Sea Otters: Kodiak Island and Shelikof Strait, Alaska
  - d. Spring CIK (Cook Inlet/Kenai Peninsula) Marine Mammals
  - e. Marine Mammals Gray Whale Migration Corridors: Kodiak Island and Shelikof Strait, Alaska
  - f. Fall CIK (Cook Inlet/Kenai Peninsula) Marine Mammals
  - g. Winter CIK (Cook Inlet/Kenai Peninsula) Marine Mammals
- 9. For each data layer you want to get:

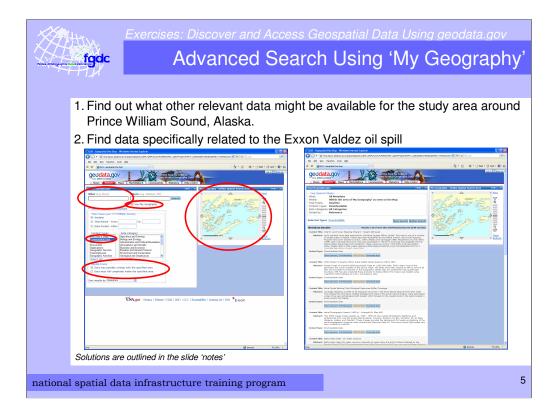

## Solution 1:

- 1. Start a new search
- 2. Leave the What field blank
- 3. In the My Geography map interface, zoom in to an area around Prince William Sound, Alaska
- 4. Check the box where it says 'Use My Geography'
- 5. Select content type of Downloadable Data
- 6. Allow the spatial frame to partially overlap the specified area
- 7. Click "Search"
- 8. View Results page
- 9. For each data layer you want to get:
  - 1. Click on "Download data"
  - 2. Save the zip file to your local disk and unzip it
  - 3. Add the data layer to ArcGIS

## Solution 2:

- 1. Click on "Refine Search"
- 2. In the What field, enter "Exxon"
- 3. Leave all other selections in the search page the same
- 4. Click "Search"
- 5. View Results page
- 6. For each data layer you want to get:
  - 1. Click on "Download data"
  - 2. Save the zip file to your local disk and unzip it
  - 3. Add the data layer to ArcGIS

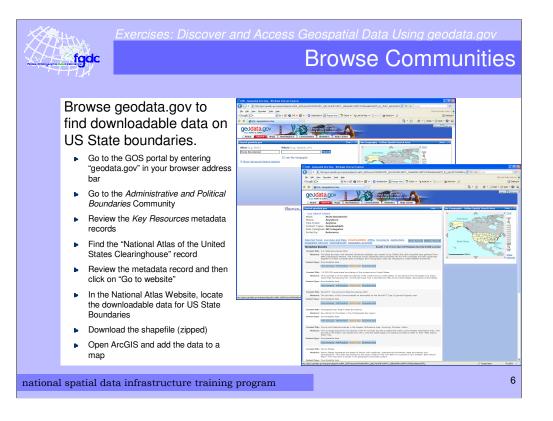

| National Addie of the United Status Classrophone. Windows Interned Explores<br>The Constraint Status Classrophone Windows Interned Explores<br>(Internet Status Classrophone Status Classrophone Status Classropho | te X Google P                                                                                                    |                  |                    |                                          |                   |                                                                                                    |
|----------------------------------------------------------------------------------------------------|----------------------------------------------------------------------------------------------------|------------------|--------------------|------------------------------------------|-------------------|----------------------------------------------------------------------------------------------------|
|                                                                                                    |                                                                                                    |                  |                    |                                          |                   |                                                                                                    |
| 🖈 🏟 🎽 National Addes of the United States Clearinghouse                                                                                                    |                                                                                                    |                  |                    |                                          |                   |                                                                                                    |
|                                                                                                    | 🔄 • 🔯 · 🖶 • 🖓 Baga • 🔇 Tgola • 🚇 •                                                                                    | ≗ ←              | Met                | adata                                    | Rec               | ord                                                                                                    |
| National Atlas of the United States Clearinghouse                                                                                                    |                                                                                                    |                  | wieta              | Juliu                                    | 1100              | ora                                                                                                    |
| Meladata contact:                                                                                                    | Row Data Download - Windows In                                                                                        |                  | lars=debound#debou | d                                        |                   | 🖌 😽 🗶 Google                                                                                                    |
| Individual's name: Jay Donnely<br>Contact Information:                                                                                                    | De Edit yen Fprontes Juok                                                                                             | 996              |                    |                                          |                   |                                                                                                    |
| Address:                                                                                                    | 🔅 🕸 🌈 Row Date Download                                                                                               |                  |                    |                                          |                   | 💩 • 🛛 · 🚸 • 🕑                                                                                                    |
| e-mail address: jpdonnelly@usgs.gov<br>Phone:                                                                                                    | County Boundaries, 2000                                                                                               | 3014 2005        | June 2005          | Shapefde -<br>co2000p020.tar.gz          | 4.5 / 12          |                                                                                                    |
| Voice: 703.640.5395                                                                                                    |                                                                                                    |                  |                    | SOTS : ctyp.tar.gz                       | 2.0/7.4           |                                                                                                    |
| Contact's role: point of contact                                                                                                    | County Boundaries, 2001                                                                                               | June 2005        | Are 2003           | Shapefile :<br>countyp020.tar.ge         | 4.5/12            |                                                                                                    |
| Last update: 20030627                                                                                                    |                                                                                                    |                  |                    | sountyp020.tar.ge                        | 0.6/57            |                                                                                                    |
| Distribution Information:                                                                                                    | Federal Lands                                                                                                    | December 2005    | December 2005      | SOTS : fedp/ten.pt<br>Shapefile :        |                   |                                                                                                    |
| Distributor:<br>Contact information:                                                                                                    |                                                                                                    |                  |                    | fedlang020.tan.ga                        | 8.3 / 55.1        |                                                                                                    |
| Contact information:                                                                                                    | Jedien Lands                                                                                                    |                  | December 2005      | SDTS - indpitier-pe                      | $\leq 1 / \leq 1$ |                                                                                                    |
| Contact's role: distributor<br>Transfer antions:                                                                                                    | Indian Canda                                                                                                    | December 2005    | December 2000      | Shapefile :<br>inclanp020.tar.gz         | < 1 / < 1         |                                                                                                    |
| Online cource:                                                                                                    |                                                                                                    |                  |                    | Expert :<br>boundOm e00.tan.oz           | 3.4/12.2          |                                                                                                    |
| Online location (URL): http://nationalatias.gov<br>Description: Clearinghouses                                                                                                    | North American Atlas -<br>Political Boundaries                                                                        | 3./y 2004        | 3x8y 2004          | Shapefile :<br>boundOm_sho.ter.gz        | 7.2/11.5          |                                                                                                    |
| Ordering process:                                                                                                    |                                                                                                    |                  |                    |                                          |                   |                                                                                                    |
| Terms and fees: Public Domain                                                                                                    | Official Protection Diagrams<br>and Leasing Hap Boundaries                                                            | May 2001         | March 2003         | SDTS - opdp.tar.gs                       | * 1 / 1.2         |                                                                                                    |
| Identification Information:                                                                                                    | and ceasing map soundaries                                                                                            |                  |                    | Shapefile :<br>epelw0p020.her.ge         | * 1 / 1/5         |                                                                                                    |
| Resource's bounding rectangle:<br>West fonaltude: -172                                                                                                    | Bublic Lood Guraan Gurbarn                                                                                            | January 2002     |                    | SDTS - plap tar-ge                       | 13 / 95.6         |                                                                                                    |
| East longitude: -66                                                                                                    | Public Land Survey System                                                                                             | January 2002     | January 2002       | Stapates I                               | 8.6 / 72.7        |                                                                                                    |
| North latitude: 72<br>South latitude: 18                                                                                                    |                                                                                                    |                  |                    | SDTS - stap-lar-pr                       | 2.3/4             |                                                                                                    |
| Citation:                                                                                                    | State Doundaries                                                                                                    | June 2005        | June 2005          | Shapefile :<br>statesp020.tar.gz         | 224               |                                                                                                    |
| Wer National Atlas of the United States Clearinghouse<br>Party resemble for the resource:                                                                                                    |                                                                                                    | _                |                    | statesp020.tar.gz<br>SDTS i trrap.tar.gz | 21/29             |                                                                                                    |
| Organization's name: National Atlas of the United States                                                                                                    | Time Zones                                                                                                    | June 2008        | April 2006         | Shapefie :                               |                   |                                                                                                    |
| Contact's role: publisher<br>Contact information:                                                                                                    |                                                                                                    |                  |                    | Smeenp020-ten.pt                         | 2/5.9             |                                                                                                    |
| Address:                                                                                                    | Wilderness Preservation                                                                                               | December 2005    | December 2005      | SDTS I wide ten pa                       | < File Down       | land                                                                                                    |
| Delivery point: Restor, Virginia<br>Party responsible for the resource:                                                                                                    | oyatem Areas                                                                                                    |                  |                    | Shapefile :<br>widesp020.tar.gz          | < Do you          | want to open or save this No?                                                                                                |
| Organization's name: National Atlas of the United States<br>Contact's role: originator                                                                                                    | Climate: Precipitation,                                                                                               | Hazard Events, I | Humicanes, Sea Te  | mperature                                | (9)               | Name: statesp020.tor.gr<br>Tape: WinZp File. 2.3198                                                                          |
| Presentation format: dgital profile                                                                                                    | Environment: Air Releases, Hazardous Waste, Toxics Release  Geology: Earthquakes, Landslides, Shaded Relef, Volcances |                  |                    |                                          |                   | Type: Win2p File, 2.3198<br>From: eddfp.or.usgo.gov                                                                          |
| Reference date:<br>Date: 20010701                                                                                                    |                                                                                                    |                  |                    |                                          |                   | Spen Save Co                                                                                                    |
| Type of date: publication                                                                                                    | History: Presidential General Election 2000 County and State Results.                                                 |                  |                    |                                          |                   |                                                                                                    |
| 278                                                                                                    | Map Reference: Oties                                                                                                  |                  |                    |                                          | Apen              | ask before opening this type of file                                                                                         |
| Devente est link in LIC Netional                                                                                                    | People: Census, Crime                                                                                                 |                  |                    |                                          |                   | Afhile files from the Internet can be useful, some files can p<br>sem your computer. If you do not hust the source, do not i |
| Download link in US National                                                                                                    | Transportation: Airpo                                                                                                 |                  |                    | hands Create                             |                   | ave his file. <u>What's the risk?</u>                                                                                        |
|                                                                                                    |                                                                                                    |                  |                    |                                          |                   |                                                                                                    |
| Atlas Website →                                                                                                    | Water: Aquifers, Dans                                                                                                 | , Watersheds, St | reams and Waterb   | odies                                    |                   |                                                                                                    |

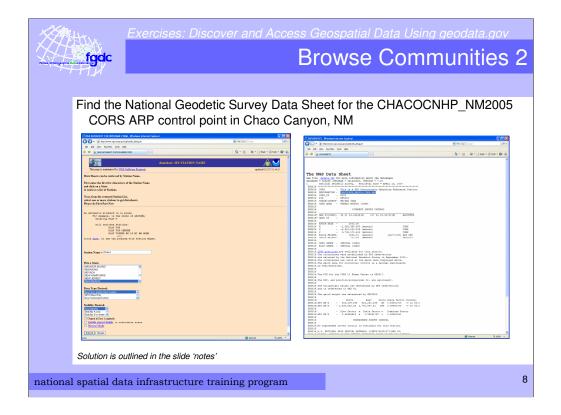

Solution:

- 1. Browse the "Locations and Geodetic Networks" community
- 2. Find the metadata entry for "Horizontal and Vertical Geodetic Control Data for the United States "
- 3. Click on "Go to website"
- 4. In the "NGS Datasheet Datasheet Page", click on the "Datasheets" button
- 5. Select the Retrieval method by "Station Name"
- 6. Enter Station Name = "Chaco"
- 7. Pick a State = New Mexico
- 8. Click "Submit"
- 9. Select the station in the Station List Results
- 10. Click the "Get Datasheets" button

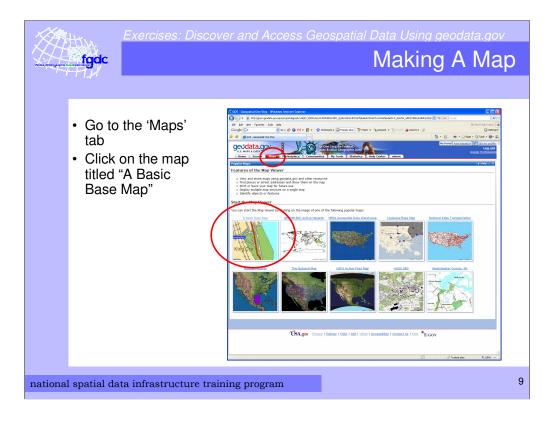

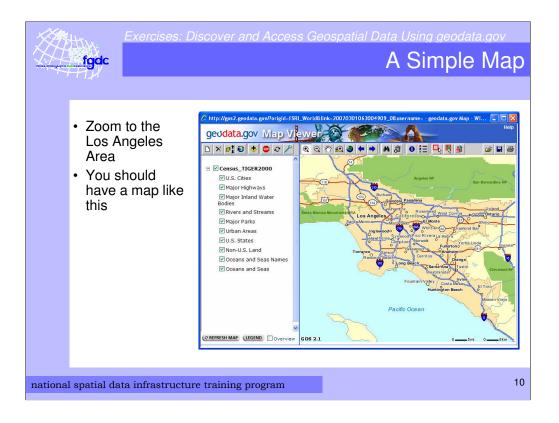

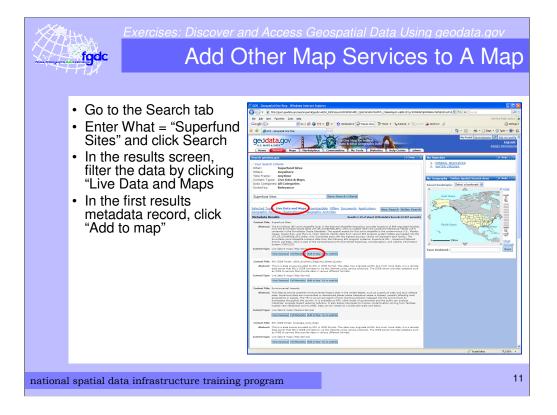

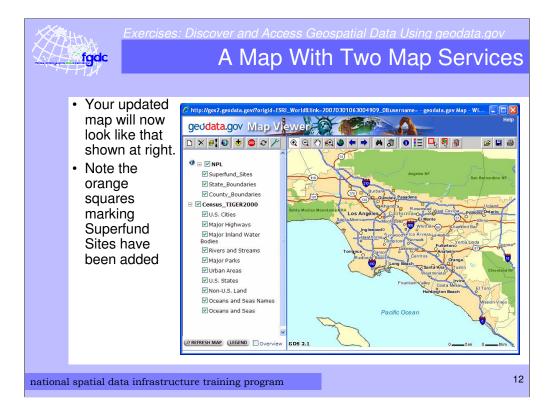

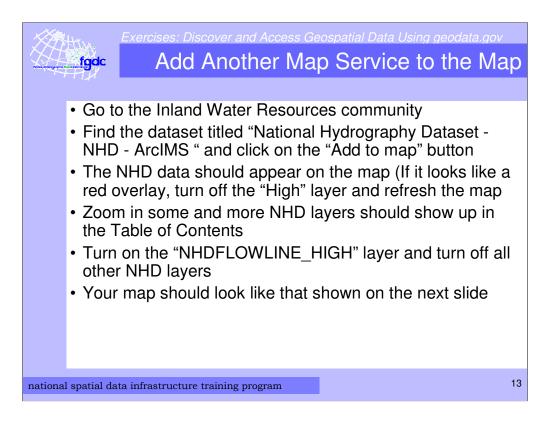

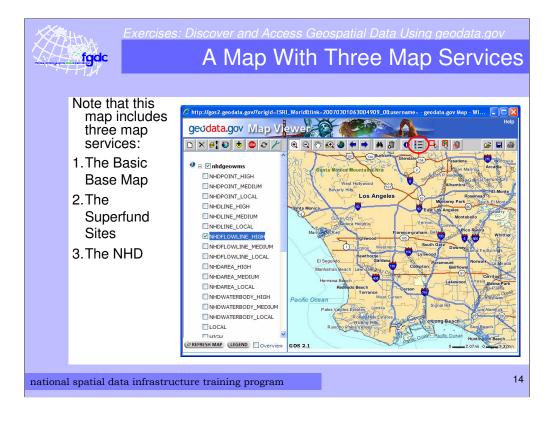

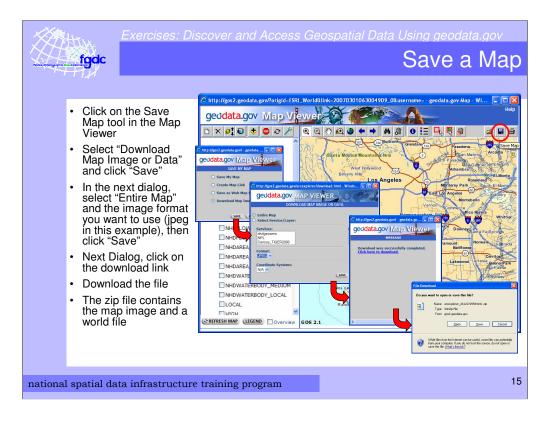

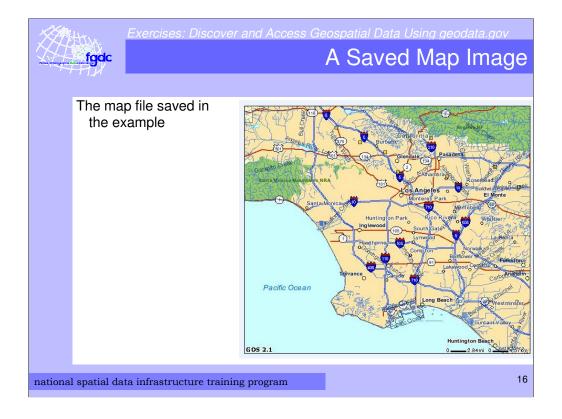

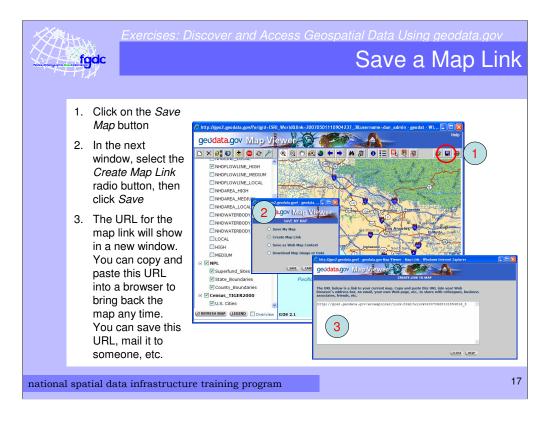

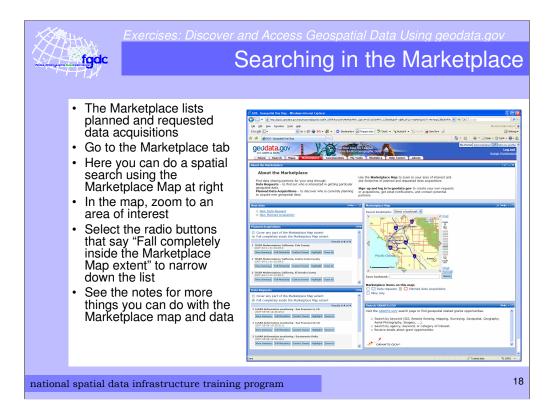

There are many ways to manipulate the map and data

- 1. Turn on only Data requests or Planned data acquisitions with check boxes below the map
- 2. In the list of activities, click on "Highlight" to show the extent of a particular activity
- 3. Click on "Clear" on the right side of the map to clear a highlighted selection
- 4. Click on "Zoom to" to zoom to a particular activity
- 5. Click on "Contact Owner" to find out who is the owner of the project. There is an e-mail link in this window to contact the owner directly.
- 6. View the metadata summary and full metadata

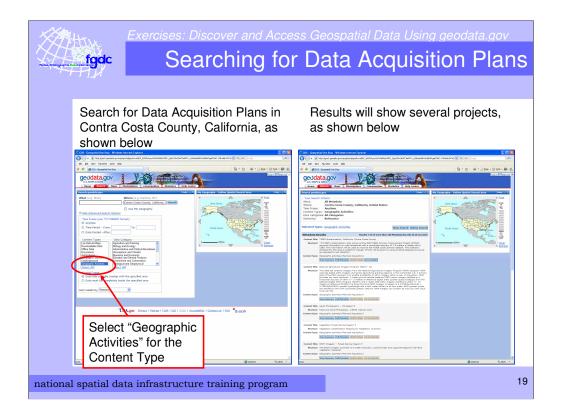

Geographic activities include planned data acquisitions and requested data acquisitions.

These are Marketplace activities.

Solution:

- 1. Set Where = "Contra Costa County, CA"
- 2. Select Content Type = "Geographic Activities"
- 3. Click Search
- 4. In the next window where it says *"Did you mean all metadata in the area of: "*, select "Contra Costa County, California, United States
- 5. Click Show Results

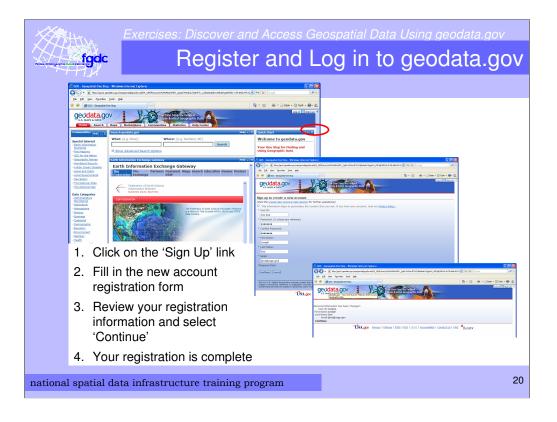

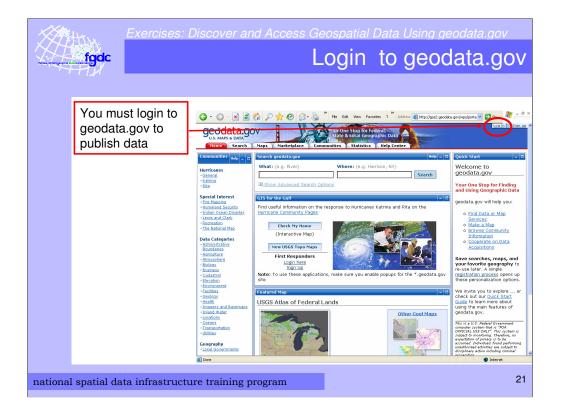

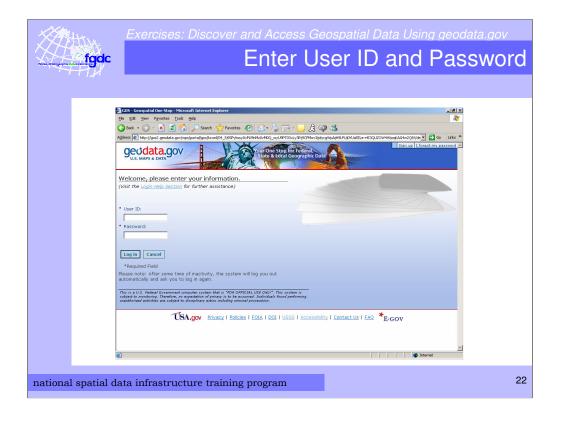

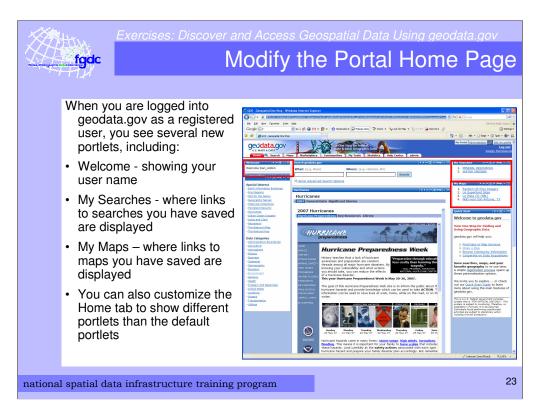

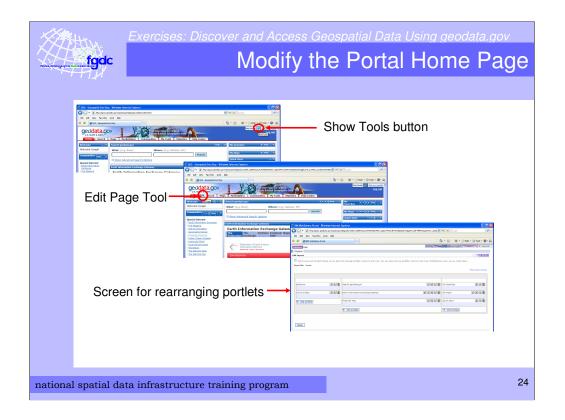

Click the Log In Link

Enter your user ID and password and click "Log In"

Click on the "Show Tools' button

Click on the "Edit Page" tool located within the tabs area of the page

The WebSphere portal tool page will appear.

On this page you can add or remove portlets, and rearrange the order of the portlets within a column

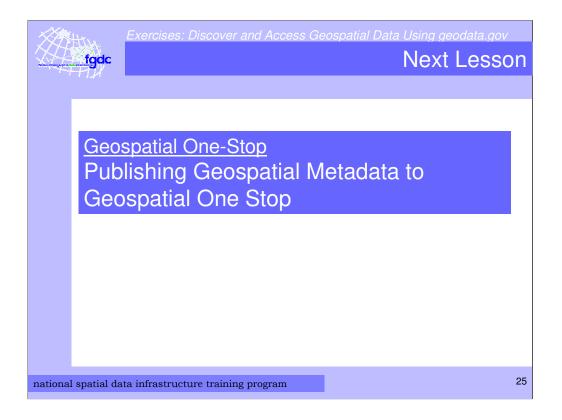

Next, NSDI Learning Module